Announcement [Anastasia Dyubaylo](https://community.intersystems.com/user/anastasia-dyubaylo) · Aug 1, 2020

## **InterSystems Open Exchange July 2020 Digest**

Hey Developers!

Here is a digest of new solutions and applications submitted to the InterSystems Open Exchange in July 2020. **General stats:**

299 published applications

 **435** downloads in July  **653** developers joined

## **New applications (37)**

[SAPPHIRE](https://openexchange.intersystems.com/package/SAPPHIRE) *by* [YURI MARX PEREIRA GOMES](https://openexchange.intersystems.com/user/YURI%20MARX%20PEREIRA%20GOMES/QKGV1uPuZml09uNsC8bNKcRQj8)

SAPPHIRE is an web application to create and train your InterSystems IntegratedML models. You can load CSV data too. It is business user friendly.

[iris-integratedml-monitor-example](https://openexchange.intersystems.com/package/iris-integratedml-monitor-example) *by* [José Roberto Pereira Jr](https://openexchange.intersystems.com/user/Jos%C3%A9%20Roberto%20Pereira%20Jr/hYivAh9O4bfh4fs7OYvoXRBRg)

Example on extending %Monitor.Adaptor to monitor IRIS IntegrateML models performance metrics. [iris-ml-suite](https://openexchange.intersystems.com/package/iris-ml-suite) *by* [Renato Banzai](https://openexchange.intersystems.com/user/Renato%20Banzai/adqGOWNTmPVKBBXQfB1a7x18eew)

A suite to use IRIS as Machine Learning Environment. Helping the development community to classify the posts with tags.

## [ESKLP](https://openexchange.intersystems.com/package/ESKLP) *by* [Aleksandr Kalinin](https://openexchange.intersystems.com/user/Aleksandr%20Kalinin/TvOVP08Uyn2sjjl7PbY9eUViT8)

Application demonstrates using Python and InterSystems IRIS to resolve linear regression in task of checking similarity of two text strings

[ML Made Easy : IntegratedML](https://openexchange.intersystems.com/package/ML-Made-Easy-:-IntegratedML) *by* [Aleksandar Kovacevic](https://openexchange.intersystems.com/user/Aleksandar%20Kovacevic/4hgsjthBldHxOptwd84XaN8EWO8)

A guide through the IntegratedML used as a hands-on session on InterSystems DACH PartnerTag 2020. It is based on work of Derek Robinson and documentation of InterSystems.

[Light weight EXCEL download](https://openexchange.intersystems.com/package/Light-weight-EXCEL-download) *by* [Robert Cemper](https://openexchange.intersystems.com/user/Robert%20Cemper/v2WPTpUS8nGmGLNs612I7IeKRzc)

Create a table in CSP and store it locally for EXCEL

[pex-demo](https://openexchange.intersystems.com/package/pex-demo) *by* [Eduard Lebedyuk](https://openexchange.intersystems.com/user/Eduard%20Lebedyuk/i0izhXgB7qUs5qHrMpzMzOlfHA)

Demo showcasing InterSystems IRIS integration with Kafka via PEX (java, .net)

[fast JSON formatting for Cache](https://openexchange.intersystems.com/package/fast-JSON-formatting-for-Cache-1) *by* [Robert Cemper](https://openexchange.intersystems.com/user/Robert%20Cemper/v2WPTpUS8nGmGLNs612I7IeKRzc)

fast JSON formatting for Caché / Ensemble

[Simple remote server control](https://openexchange.intersystems.com/package/Simple-remote-server-control) *by* [Robert Cemper](https://openexchange.intersystems.com/user/Robert%20Cemper/v2WPTpUS8nGmGLNs612I7IeKRzc)

Simple Server Communication over TCP/IP

[Full OBJ Dump](https://openexchange.intersystems.com/package/Full-OBJ-Dump---2) *by* [Robert Cemper](https://openexchange.intersystems.com/user/Robert%20Cemper/v2WPTpUS8nGmGLNs612I7IeKRzc)

Extended object dump example

[iris-analytics-template](https://openexchange.intersystems.com/package/iris-analytics-template) *by* [Evgeny Shvarov](https://openexchange.intersystems.com/user/Evgeny%20Shvarov/PsVoekohQP54VMJhkXmYMe96mPo)

Basic template for IRIS Analytics solutions [Zpipe](https://openexchange.intersystems.com/package/Zpipe----1) *by* [Robert Cemper](https://openexchange.intersystems.com/user/Robert%20Cemper/v2WPTpUS8nGmGLNs612I7IeKRzc)

Example of using CPIPE programatically [Organize ZLANG](https://openexchange.intersystems.com/package/Organize-ZLANG---1) *by* [Robert Cemper](https://openexchange.intersystems.com/user/Robert%20Cemper/v2WPTpUS8nGmGLNs612I7IeKRzc)

Clean-up your %ZLANG\*00

[InterJob communication Demo](https://openexchange.intersystems.com/package/InterJob-communication-Demo--1) *by* [Robert Cemper](https://openexchange.intersystems.com/user/Robert%20Cemper/v2WPTpUS8nGmGLNs612I7IeKRzc)

Demo of IJC

[zpmshow](https://openexchange.intersystems.com/package/zpmshow) *by* [Robert Cemper](https://openexchange.intersystems.com/user/Robert%20Cemper/v2WPTpUS8nGmGLNs612I7IeKRzc)

Helper to List, Install, Uninstall ZPM packages [objectscript-errors](https://openexchange.intersystems.com/package/objectscript-errors) *by* [Evgeny Shvarov](https://openexchange.intersystems.com/user/Evgeny%20Shvarov/PsVoekohQP54VMJhkXmYMe96mPo)

Example class which reproduces typical ObjectScript errors [Terminal Multi-Line Command Editor](https://openexchange.intersystems.com/package/Terminal-Multi-Line-Command-Editor) *by* [Robert Cemper](https://openexchange.intersystems.com/user/Robert%20Cemper/v2WPTpUS8nGmGLNs612I7IeKRzc) Terminal Multi-Line Input + Editor [SUDOKU Demo in Spanish](https://openexchange.intersystems.com/package/SUDOKU-Demo-in-Spanish-1) *by* [Robert Cemper](https://openexchange.intersystems.com/user/Robert%20Cemper/v2WPTpUS8nGmGLNs612I7IeKRzc) Sudoku demo in Spanish [SUDOKU Demo](https://openexchange.intersystems.com/package/SUDOKU-Demo-2) *by* [Robert Cemper](https://openexchange.intersystems.com/user/Robert%20Cemper/v2WPTpUS8nGmGLNs612I7IeKRzc) A demo in traditional style COS [ZPretty / ISJSON](https://openexchange.intersystems.com/package/ZPretty--ISJSON-1) *by* [Robert Cemper](https://openexchange.intersystems.com/user/Robert%20Cemper/v2WPTpUS8nGmGLNs612I7IeKRzc) Wrap JSON to multi lines / Test ISJSON [SPOOL-demo](https://openexchange.intersystems.com/package/SPOOL-demo) *by* [Robert Cemper](https://openexchange.intersystems.com/user/Robert%20Cemper/v2WPTpUS8nGmGLNs612I7IeKRzc) Demo Code using SPOOL [IRIS-NativeAPI Node.js compact](https://openexchange.intersystems.com/package/IRIS-NativeAPI-Node-js-compact--1) *by* [Robert Cemper](https://openexchange.intersystems.com/user/Robert%20Cemper/v2WPTpUS8nGmGLNs612I7IeKRzc) an all-in-1 package of the WebSocket MicroService Demo [fast JSON formatting in IRIS](https://openexchange.intersystems.com/package/fast-JSON-formatting-in-IRIS---1) *by* [Robert Cemper](https://openexchange.intersystems.com/user/Robert%20Cemper/v2WPTpUS8nGmGLNs612I7IeKRzc) fast JSON formatting in IRIS [snapshot to JSON](https://openexchange.intersystems.com/package/snapshot-to-JSON--1) *by* [Robert Cemper](https://openexchange.intersystems.com/user/Robert%20Cemper/v2WPTpUS8nGmGLNs612I7IeKRzc) Use %JSON.Adaptor for object snapshot [DotEnv](https://openexchange.intersystems.com/package/DotEnv-1) *by* [Rubens Silva](https://openexchange.intersystems.com/user/Rubens%20Silva/pFRMSysyNRvwgaZk2S5GBYamXI) Load environment variables from .dotenv files or straight from the OS to Caché [SQL for ^ERRORS Global](https://openexchange.intersystems.com/package/SQL-for--%5EERRORS-Global-1) *by* [Robert Cemper](https://openexchange.intersystems.com/user/Robert%20Cemper/v2WPTpUS8nGmGLNs612I7IeKRzc) Map  $^{\circ}$ ERRORS Global and have a custom query for full content WebSocketClient is by [Robert Cemper](https://openexchange.intersystems.com/user/Robert%20Cemper/v2WPTpUS8nGmGLNs612I7IeKRzc) WebSocket Client in Node.js [WebSocketIRIS.js](https://openexchange.intersystems.com/package/WebSocketIRIS-js) *by* [Robert Cemper](https://openexchange.intersystems.com/user/Robert%20Cemper/v2WPTpUS8nGmGLNs612I7IeKRzc) WebSocketClient js for IRIS Native API [IRIS Docker micro Durability](https://openexchange.intersystems.com/package/IRIS-Docker-micro-Durability--1) *by* [Robert Cemper](https://openexchange.intersystems.com/user/Robert%20Cemper/v2WPTpUS8nGmGLNs612I7IeKRzc) allow small durability for demo and developent [Sync Data with DSTIME](https://openexchange.intersystems.com/package/Sync-Data-with-DSTIME----1) *by* [Robert Cemper](https://openexchange.intersystems.com/user/Robert%20Cemper/v2WPTpUS8nGmGLNs612I7IeKRzc) Synchronizing your data to some external DB [SPOOL mapping](https://openexchange.intersystems.com/package/SPOOL-mapping) *by* [Robert Cemper](https://openexchange.intersystems.com/user/Robert%20Cemper/v2WPTpUS8nGmGLNs612I7IeKRzc) Presenting ^SPOOL as Class / Table [function ISJSON](https://openexchange.intersystems.com/package/function-ISJSON---2) *by* [Robert Cemper](https://openexchange.intersystems.com/user/Robert%20Cemper/v2WPTpUS8nGmGLNs612I7IeKRzc) A function to check if string is JSON object [The adopted Bitmap](https://openexchange.intersystems.com/package/The-adopted-Bitmap--2) *by* [Robert Cemper](https://openexchange.intersystems.com/user/Robert%20Cemper/v2WPTpUS8nGmGLNs612I7IeKRzc) How to enable Bitmaps for nonstandard IDs [Background Jobs over ECP](https://openexchange.intersystems.com/package/Background-Jobs-over-ECP--1) *by* [Robert Cemper](https://openexchange.intersystems.com/user/Robert%20Cemper/v2WPTpUS8nGmGLNs612I7IeKRzc) start background job on connected ECP server [WebSocketClient CSP based](https://openexchange.intersystems.com/package/WebSocketClient-CSP-based--1) *by* [Robert Cemper](https://openexchange.intersystems.com/user/Robert%20Cemper/v2WPTpUS8nGmGLNs612I7IeKRzc) Extended CSP page consuming WebService as Client [IRIS EchoServer for WebSockets](https://openexchange.intersystems.com/package/IRIS-EchoServer-for-WebSockets) *by* [Robert Cemper](https://openexchange.intersystems.com/user/Robert%20Cemper/v2WPTpUS8nGmGLNs612I7IeKRzc) WebSocket Echo Server for IRIS as known from Caché / Ensemble [IRIS internal WebSocket Client](https://openexchange.intersystems.com/package/IRIS-internal-WebSocket-Client-2) *by* [Robert Cemper](https://openexchange.intersystems.com/user/Robert%20Cemper/v2WPTpUS8nGmGLNs612I7IeKRzc) Using %NetWebSocket feature available in IRIS **New releases (114)** [ClassExplorer](https://openexchange.intersystems.com/package/ClassExplorer-1) *by* [Nikita Savchenko](https://openexchange.intersystems.com/user/Nikita%20Savchenko/Ws85ayrkFj6ovsddjFZmVWH8k8) v2020.1 Make it published from GitHub via ZPM [NavMethodsForIndexedProperties](https://openexchange.intersystems.com/package/NavMethodsForIndexedProperties) *by* [Vasiliy Bondar](https://openexchange.intersystems.com/user/Vasiliy%20Bondar/LqvaBwSFmJfHGSiliXnO6AzmLc) v1.0.1 - Rename zpm name package. [GitHubAPI](https://openexchange.intersystems.com/package/GitHubAPI) *by* [Eduard Lebedyuk](https://openexchange.intersystems.com/user/Eduard%20Lebedyuk/i0izhXgB7qUs5qHrMpzMzOlfHA) v1.0.2 - Drafts [Terminal Multi-Line Command Editor](https://openexchange.intersystems.com/package/Terminal-Multi-Line-Command-Editor) *by* [Robert Cemper](https://openexchange.intersystems.com/user/Robert%20Cemper/v2WPTpUS8nGmGLNs612I7IeKRzc) v1.0.2 retry publish in ZPM, v1.0.3 fix module.xml , v1.0.4 add Support warning, v1.0.5 update version for ZPM, v1.0.6 added image

[RestFormsUI2](https://openexchange.intersystems.com/package/RestFormsUI2) *by* [Anton Gnibeda](https://openexchange.intersystems.com/user/Anton%20Gnibeda/UlbMrfpAWTlTMKDRG2GNXUSSHQ)

v0.9.1 \* added BaseEditor component \* refactored validation - moved to separate service \* added array component with objects/strings support \* added validation for object arrays \* added reordering for arrays \* added support for list fields \* added "navigate to" buttons for object fields and objects in arrays \* added initial support for modals \* added object selector component \* added support for %jsonreference="ID" on some fields \* fixed issue with data loading for forms with many depended fields \* fixed issue with dropdown overflow at the end of the lists, v0.9.2 added missing files to dist, v1.0.0 \* fixed scroll issue with error messages \* added multiline errors support \* added modal confirmation for deletion \* added modal message after saving \* added multiple columns support for lists \* added support for time and posix time fields \* optimized form loading and data processing \* fixed issue with spinner overlap \* now window scrolls to first validation error when user press "save" button \* now errors shown narrow and multiline \* added validation for arrays \* added support for int type in arrays \* fixed issue with big integer numbers \* fixed issue with slashes in ID

[iris-integratedml-monitor-example](https://openexchange.intersystems.com/package/iris-integratedml-monitor-example) *by* [José Roberto Pereira Jr](https://openexchange.intersystems.com/user/Jos%C3%A9%20Roberto%20Pereira%20Jr/hYivAh9O4bfh4fs7OYvoXRBRg)

v1.0.0 Initial Release, v1.0.1 Several project updates, v1.0.2 Notebook update and link to it on documentation,

v1.0.3 Methods refactoring; Changing query to get latest validation for each model; Updating documentation, v1.0.4 Final release for contest, v1.0.5 Final version

[posts-and-tags-dataset](https://openexchange.intersystems.com/package/posts-and-tags-dataset) *by* [Semen Makarov](https://openexchange.intersystems.com/user/Semen%20Makarov/zIk7Kl763xKV9NbbflcAv9kBU)

v1.0.1 Comments were added to dataset, v1.0.2 Classnames were changed for csvgen compatibility [iris-analytics-template](https://openexchange.intersystems.com/package/iris-analytics-template) *by* [Evgeny Shvarov](https://openexchange.intersystems.com/user/Evgeny%20Shvarov/PsVoekohQP54VMJhkXmYMe96mPo)

v1.0.0 Initial Release

[iris-ml-suite](https://openexchange.intersystems.com/package/iris-ml-suite) *by* [Renato Banzai](https://openexchange.intersystems.com/user/Renato%20Banzai/adqGOWNTmPVKBBXQfB1a7x18eew)

v1.0.0 Initial Release, v1.0.1 Improving readme and uploading the predictor. URL Demo to show the model working., v1.0.2 IntegratedML Prediction, v1.0.3 Fixed IntegratedML, v1.0.4 Youtube video, v1.0.5 Port correction for python

[ESKLP](https://openexchange.intersystems.com/package/ESKLP) *by* [Aleksandr Kalinin](https://openexchange.intersystems.com/user/Aleksandr%20Kalinin/TvOVP08Uyn2sjjl7PbY9eUViT8)

v1.0.0 Initial Release, v1.0.1 Added web-example for description [SAPPHIRE](https://openexchange.intersystems.com/package/SAPPHIRE) *by* [YURI MARX PEREIRA GOMES](https://openexchange.intersystems.com/user/YURI%20MARX%20PEREIRA%20GOMES/QKGV1uPuZml09uNsC8bNKcRQj8)

v1.0.0 Initial Release, v1.0.1 YouTube video and fixes to the model creation

[csvgen](https://openexchange.intersystems.com/package/csvgen) *by* [Evgeny Shvarov](https://openexchange.intersystems.com/user/Evgeny%20Shvarov/PsVoekohQP54VMJhkXmYMe96mPo)

v1.1.6 files with less than 5 lines fix WebSocketClient is by [Robert Cemper](https://openexchange.intersystems.com/user/Robert%20Cemper/v2WPTpUS8nGmGLNs612I7IeKRzc)

v1.0.0 Initial Release, v1.0.1 add image [WebSocketIRIS.js](https://openexchange.intersystems.com/package/WebSocketIRIS-js) *by* [Robert Cemper](https://openexchange.intersystems.com/user/Robert%20Cemper/v2WPTpUS8nGmGLNs612I7IeKRzc)

v1.0.0 Initial Release, v1.0.1 add image

[WebSocket Client JS with IRIS Native API as Docker Micro Server](https://openexchange.intersystems.com/package/WebSocket-Client-JS-with-IRIS-Native-API-as-Docker-Micro-Server) *by* [Robert Cemper](https://openexchange.intersystems.com/user/Robert%20Cemper/v2WPTpUS8nGmGLNs612I7IeKRzc)

v1.0.4 add Support warning, v1.0.5 add logo [Terminal Multi-Line Option](https://openexchange.intersystems.com/package/Terminal-Multi-Line-Option) *by* [Robert Cemper](https://openexchange.intersystems.com/user/Robert%20Cemper/v2WPTpUS8nGmGLNs612I7IeKRzc)

v1.0.4 add Support warning, v1.0.5 add image [pex-demo](https://openexchange.intersystems.com/package/pex-demo) *by* [Eduard Lebedyuk](https://openexchange.intersystems.com/user/Eduard%20Lebedyuk/i0izhXgB7qUs5qHrMpzMzOlfHA)

v1.0.0 Initial Release

[ML Made Easy : IntegratedML](https://openexchange.intersystems.com/package/ML-Made-Easy-:-IntegratedML) *by* [Aleksandar Kovacevic](https://openexchange.intersystems.com/user/Aleksandar%20Kovacevic/4hgsjthBldHxOptwd84XaN8EWO8)

v1.0.0 Initial Release

[SUDOKU Demo in Spanish](https://openexchange.intersystems.com/package/SUDOKU-Demo-in-Spanish-1) *by* [Robert Cemper](https://openexchange.intersystems.com/user/Robert%20Cemper/v2WPTpUS8nGmGLNs612I7IeKRzc)

v1.0.0 Initial Release, v1.0.2 fix name for ZPM, v1.0.4 ZPM fix case mismatch: sudoku5es -> SUDOKU5es, v1.0.5 add image

[SUDOKU Demo](https://openexchange.intersystems.com/package/SUDOKU-Demo-2) *by* [Robert Cemper](https://openexchange.intersystems.com/user/Robert%20Cemper/v2WPTpUS8nGmGLNs612I7IeKRzc)

v1.0.0 Initial Release, v1.0.1 case mismatch in ZPM, v1.0.2 add image

[ZPretty / ISJSON](https://openexchange.intersystems.com/package/ZPretty--ISJSON-1) *by* [Robert Cemper](https://openexchange.intersystems.com/user/Robert%20Cemper/v2WPTpUS8nGmGLNs612I7IeKRzc)

v1.0.0 Initial Release, v1.0.1 fix ZPM load, v1.0.2 add image

[Zpipe](https://openexchange.intersystems.com/package/Zpipe----1) *by* [Robert Cemper](https://openexchange.intersystems.com/user/Robert%20Cemper/v2WPTpUS8nGmGLNs612I7IeKRzc)

v1.0.0 Initial Release, v1.0.1 add ZPM, v1.0.2 ZPM version fixed, v1.0.3 still mismatch in ZPM, v1.0.4 ZPM version problem, v1.0.5 add image

[IRIS Docker micro Durability](https://openexchange.intersystems.com/package/IRIS-Docker-micro-Durability--1) *by* [Robert Cemper](https://openexchange.intersystems.com/user/Robert%20Cemper/v2WPTpUS8nGmGLNs612I7IeKRzc)

v1.0.0 Initial Release, v1.0.1 add logo [Organize ZLANG](https://openexchange.intersystems.com/package/Organize-ZLANG---1) *by* [Robert Cemper](https://openexchange.intersystems.com/user/Robert%20Cemper/v2WPTpUS8nGmGLNs612I7IeKRzc) v1.0.0 Initial Release, v1.0.1 typo ZPM, v1.0.2 add image [Light weight EXCEL download](https://openexchange.intersystems.com/package/Light-weight-EXCEL-download) *by* [Robert Cemper](https://openexchange.intersystems.com/user/Robert%20Cemper/v2WPTpUS8nGmGLNs612I7IeKRzc) v1.0.0 Initial Release, v1.0.1 add image [Sync Data with DSTIME](https://openexchange.intersystems.com/package/Sync-Data-with-DSTIME----1) *by* [Robert Cemper](https://openexchange.intersystems.com/user/Robert%20Cemper/v2WPTpUS8nGmGLNs612I7IeKRzc) v1.0.0 Initial Release, v1.0.1 add missing class to ZPM, v1.0.2 add image [SPOOL-demo](https://openexchange.intersystems.com/package/SPOOL-demo) *by* [Robert Cemper](https://openexchange.intersystems.com/user/Robert%20Cemper/v2WPTpUS8nGmGLNs612I7IeKRzc) v1.0.0 Initial Release, v1.0.1 add image [IRIS-NativeAPI Node.js compact](https://openexchange.intersystems.com/package/IRIS-NativeAPI-Node-js-compact--1) *by* [Robert Cemper](https://openexchange.intersystems.com/user/Robert%20Cemper/v2WPTpUS8nGmGLNs612I7IeKRzc) v1.0.3 Initial Release, v1.0.4 add image [fast JSON formatting in IRIS](https://openexchange.intersystems.com/package/fast-JSON-formatting-in-IRIS---1) *by* [Robert Cemper](https://openexchange.intersystems.com/user/Robert%20Cemper/v2WPTpUS8nGmGLNs612I7IeKRzc) v1.0.0 Initial Release, v1.0.1 ZPM added, v1.0.2 image added, v1.0.3 update package name, v1.0.4 ZPM package update [ObjectScript Package Manager](https://openexchange.intersystems.com/package/ObjectScript-Package-Manager-2) *by* [Evgeny Shvarov](https://openexchange.intersystems.com/user/Evgeny%20Shvarov/PsVoekohQP54VMJhkXmYMe96mPo) v0.2.4 1. fix bugs, including #104 2. `- new tag in modul.xml to specify required IRIS version and production enabled for a module ; v0.2.5 Now .DFI resources in xml format supported. [fast JSON formatting for Cache](https://openexchange.intersystems.com/package/fast-JSON-formatting-for-Cache-1) *by* [Robert Cemper](https://openexchange.intersystems.com/user/Robert%20Cemper/v2WPTpUS8nGmGLNs612I7IeKRzc) v1.0.0 Initial Release, v1.0.1 fix name conflict in ZPM, v1.0.2 shorter package in ZPM, v1.0.5 fix package name in ZPM, v1.0.6 fix ZPM package name [function ISJSON](https://openexchange.intersystems.com/package/function-ISJSON---2) *by* [Robert Cemper](https://openexchange.intersystems.com/user/Robert%20Cemper/v2WPTpUS8nGmGLNs612I7IeKRzc) v1.0.1 Initial Release, v1.0.2 remove ZPretty.mac from ZPM package, v1.0.3 add logo [snapshot to JSON](https://openexchange.intersystems.com/package/snapshot-to-JSON--1) *by* [Robert Cemper](https://openexchange.intersystems.com/user/Robert%20Cemper/v2WPTpUS8nGmGLNs612I7IeKRzc) v1.0.1 Initial Release, v1.0.2 add logo [The adopted Bitmap](https://openexchange.intersystems.com/package/The-adopted-Bitmap--2) *by* [Robert Cemper](https://openexchange.intersystems.com/user/Robert%20Cemper/v2WPTpUS8nGmGLNs612I7IeKRzc) v1.0.0 Initial Release, v1.0.1 fix class reference in demo, v1.0.2 fix missing } in Address.cls, v1.0.3 add image [InterJob communication Demo](https://openexchange.intersystems.com/package/InterJob-communication-Demo--1) *by* [Robert Cemper](https://openexchange.intersystems.com/user/Robert%20Cemper/v2WPTpUS8nGmGLNs612I7IeKRzc) v1.0.0 Initial Release, v1.0.1 add logo [Background Jobs over ECP](https://openexchange.intersystems.com/package/Background-Jobs-over-ECP--1) *by* [Robert Cemper](https://openexchange.intersystems.com/user/Robert%20Cemper/v2WPTpUS8nGmGLNs612I7IeKRzc) v1.0.1 Initial Release, v1.0.2 image added [Simple remote server control](https://openexchange.intersystems.com/package/Simple-remote-server-control) *by* [Robert Cemper](https://openexchange.intersystems.com/user/Robert%20Cemper/v2WPTpUS8nGmGLNs612I7IeKRzc) v1.0.0 Initial Release, v1.0.1 add image, v1.0.2 change conflicting package  $Z =$  > Zrcc [Full OBJ Dump](https://openexchange.intersystems.com/package/Full-OBJ-Dump---2) *by* [Robert Cemper](https://openexchange.intersystems.com/user/Robert%20Cemper/v2WPTpUS8nGmGLNs612I7IeKRzc) v1.0.0 Initial Release, v1.0.1 conflicting package name in ZPM, v1.0.5 fix in module.xml [WebSocketClient CSP based](https://openexchange.intersystems.com/package/WebSocketClient-CSP-based--1) *by* [Robert Cemper](https://openexchange.intersystems.com/user/Robert%20Cemper/v2WPTpUS8nGmGLNs612I7IeKRzc) v1.0.1 add image, fix Clss- definition [SPOOL mapping](https://openexchange.intersystems.com/package/SPOOL-mapping) *by* [Robert Cemper](https://openexchange.intersystems.com/user/Robert%20Cemper/v2WPTpUS8nGmGLNs612I7IeKRzc) v1.0.1 add image [zpmshow](https://openexchange.intersystems.com/package/zpmshow) *by* [Robert Cemper](https://openexchange.intersystems.com/user/Robert%20Cemper/v2WPTpUS8nGmGLNs612I7IeKRzc) v1.0.0 Initial Release, v1.0.1 typo in ROUTINE name [SQL for ^ERRORS Global](https://openexchange.intersystems.com/package/SQL-for--%5EERRORS-Global-1) *by* [Robert Cemper](https://openexchange.intersystems.com/user/Robert%20Cemper/v2WPTpUS8nGmGLNs612I7IeKRzc) v1.0.0 Initial Release, v1.0.1 typo in ZPM [DotEnv](https://openexchange.intersystems.com/package/DotEnv-1) *by* [Rubens Silva](https://openexchange.intersystems.com/user/Rubens%20Silva/pFRMSysyNRvwgaZk2S5GBYamXI) v1.0.0 Initial Release [objectscript-docker-template](https://openexchange.intersystems.com/package/objectscript-docker-template) *by* [Evgeny Shvarov](https://openexchange.intersystems.com/user/Evgeny%20Shvarov/PsVoekohQP54VMJhkXmYMe96mPo) v1.0.8 Get rid of irissession.sh. Dockerfile simplified. iris.script is introduced [IRIS EchoServer for WebSockets](https://openexchange.intersystems.com/package/IRIS-EchoServer-for-WebSockets) *by* [Robert Cemper](https://openexchange.intersystems.com/user/Robert%20Cemper/v2WPTpUS8nGmGLNs612I7IeKRzc) v1.0.0 Initial Release, v1.0.1 add image, review module.xml for XSLT issue [objectscript-errors](https://openexchange.intersystems.com/package/objectscript-errors) *by* [Evgeny Shvarov](https://openexchange.intersystems.com/user/Evgeny%20Shvarov/PsVoekohQP54VMJhkXmYMe96mPo) v1.0.0 Initial Release [IRIS internal WebSocket Client](https://openexchange.intersystems.com/package/IRIS-internal-WebSocket-Client-2) *by* [Robert Cemper](https://openexchange.intersystems.com/user/Robert%20Cemper/v2WPTpUS8nGmGLNs612I7IeKRzc) v1.0.0 Initial Release **Top 10 downloads of the month**

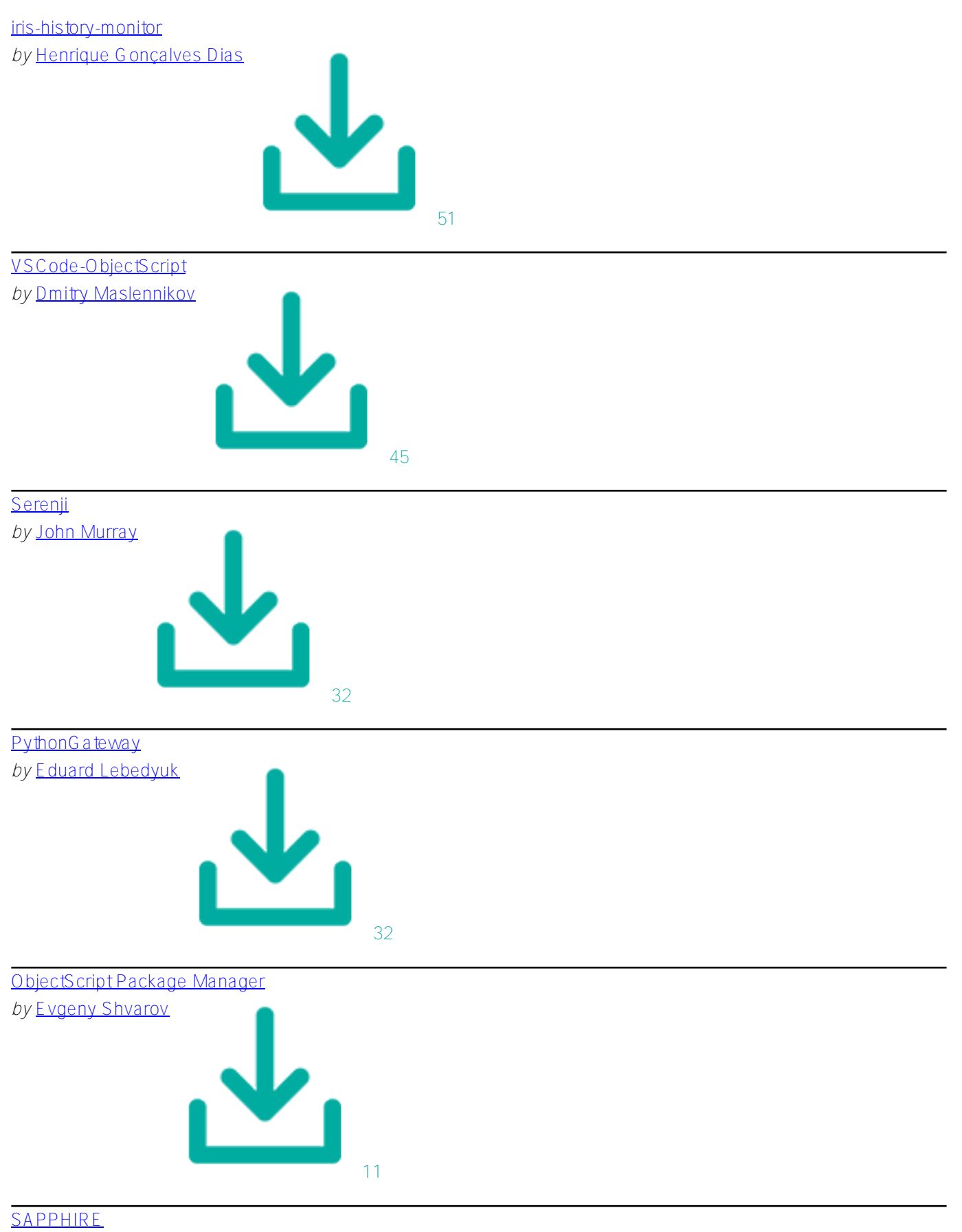

*by* [YURI MARX PEREIRA GOMES](https://openexchange.intersystems.com/user/YURI%20MARX%20PEREIRA%20GOMES/QKGV1uPuZml09uNsC8bNKcRQj8)

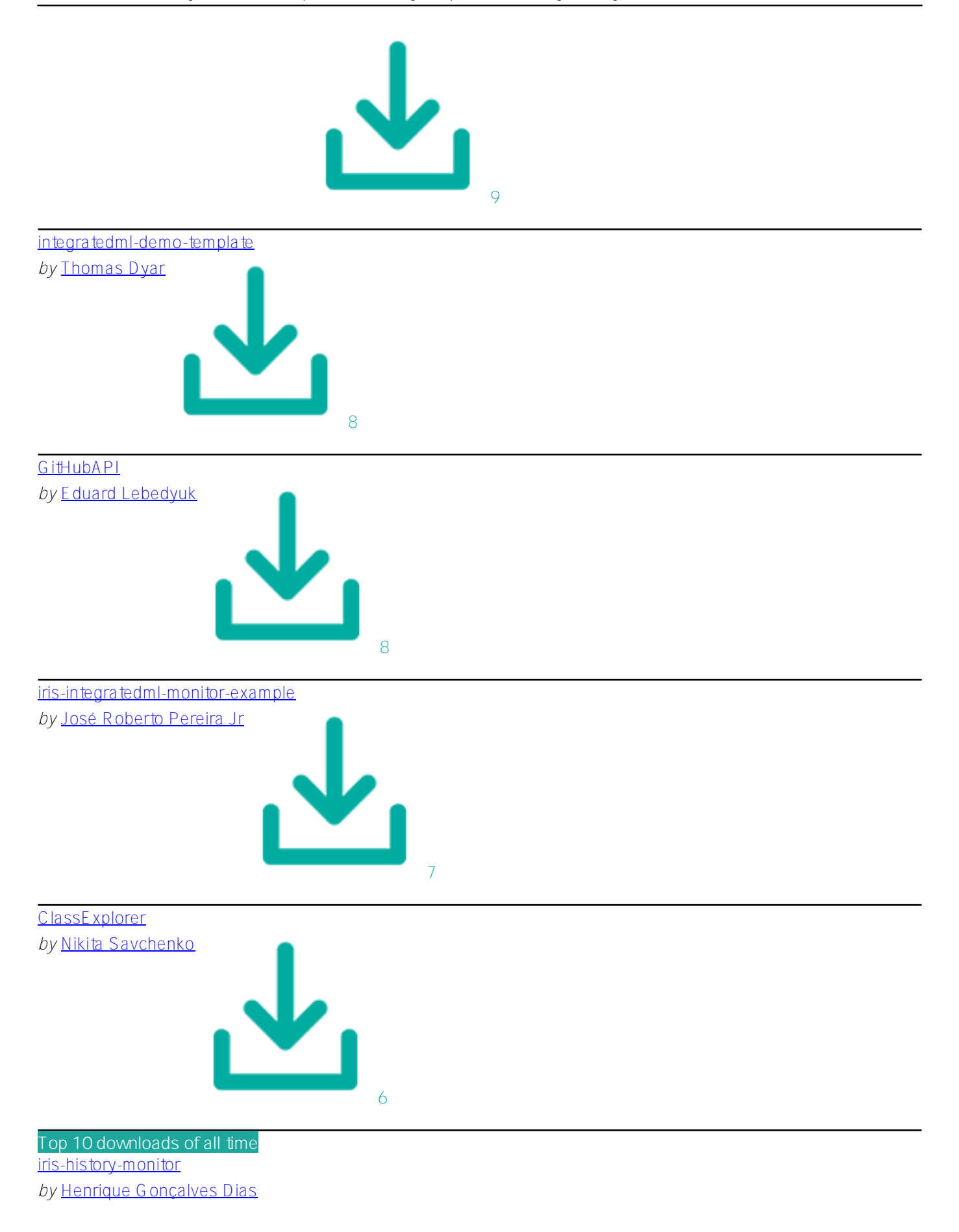

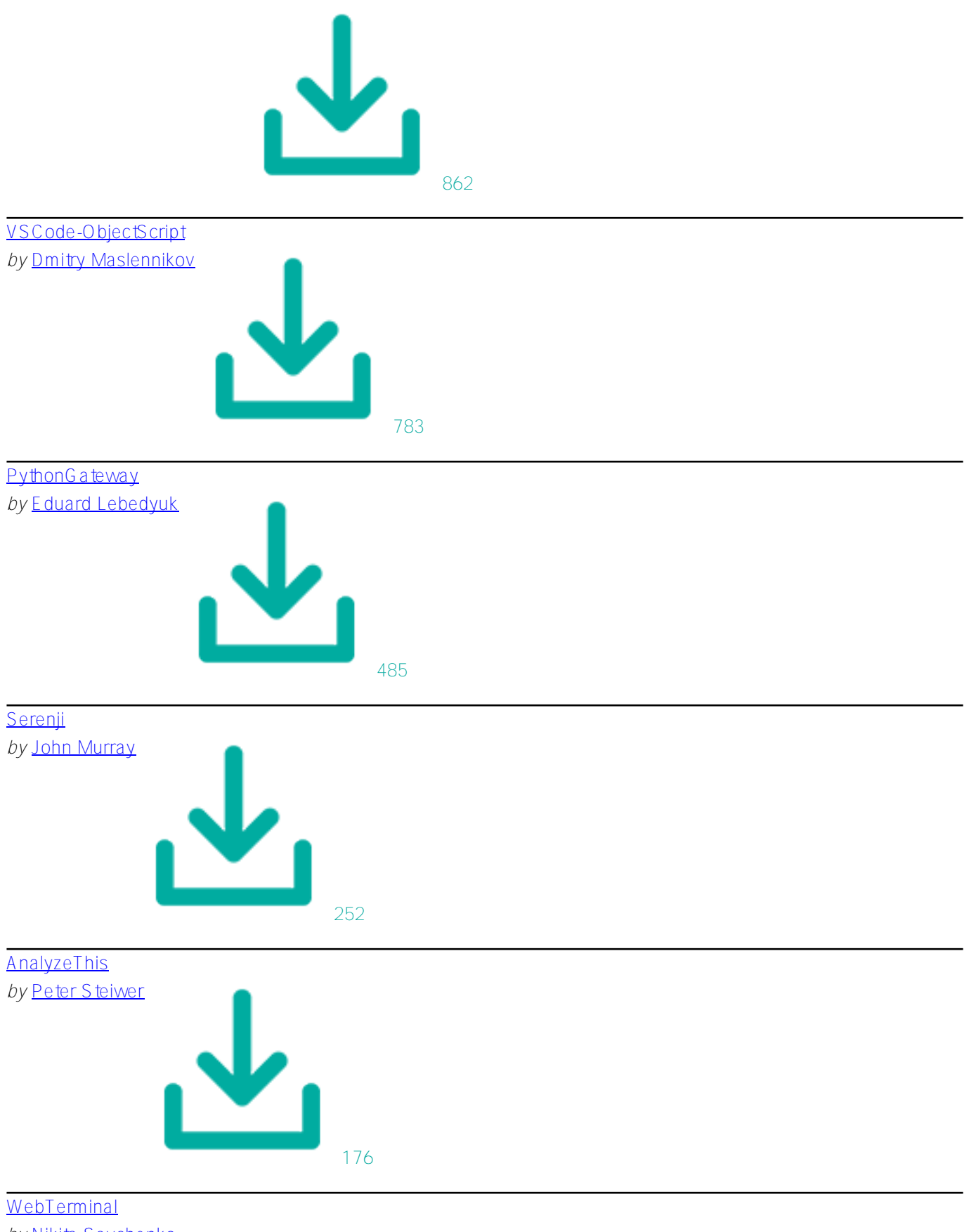

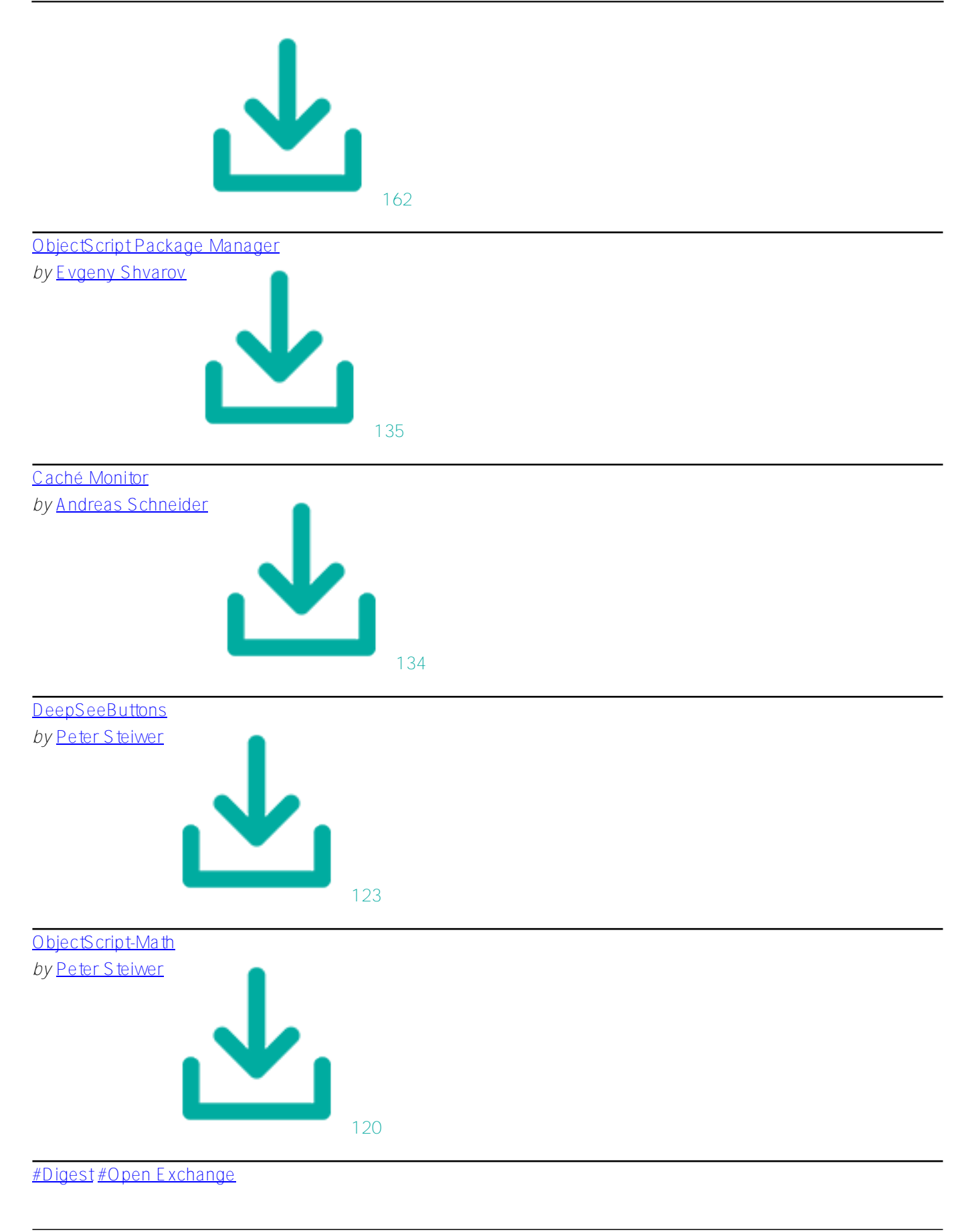

**Source URL:**<https://community.intersystems.com/post/intersystems-open-exchange-july-2020-digest>